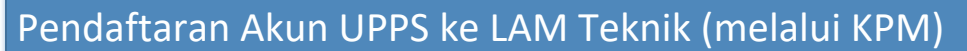

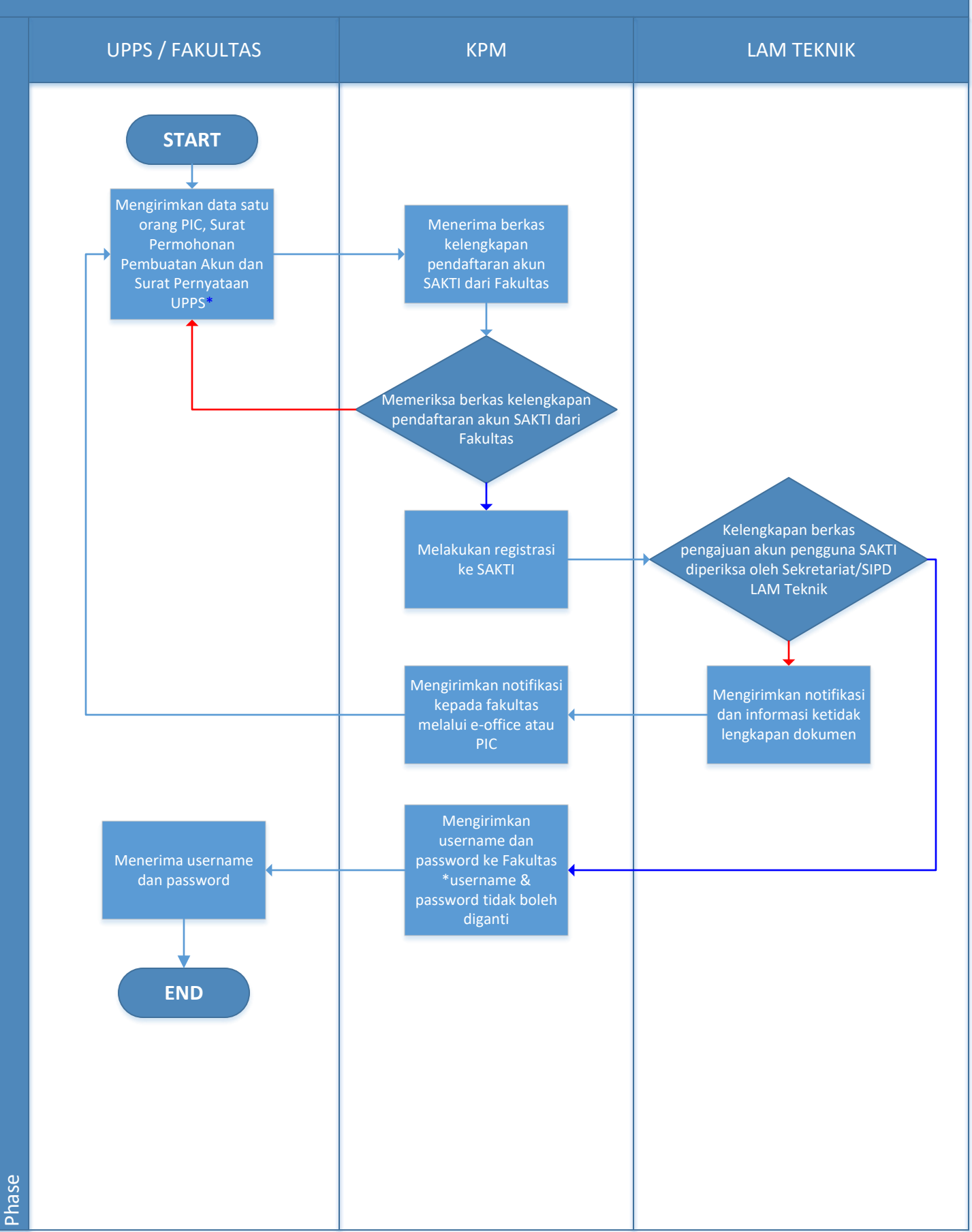

Keterangan :

Panah berwarna merah = tidak Panah berwarna biru  $=$  ya

\*PS yang mengajukan akreditasi ke LAM Teknik harus sama persis nama dan jenjangnya dengan Peraturan BAN-PT no.19 Tahun 2022 lampiran 6-7.

\*Link template surat permohonan dan surat pernyataan yang ditanda tangani Dekan: www.its.ac.id/kpm/spme/lam-teknik/